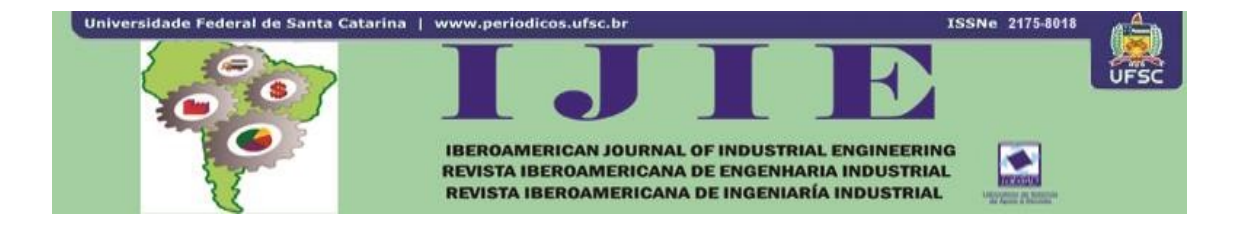

# **OTIMIZAÇÃO DE INVESTIMENTOS PELO MODELO DE MARKOWITZ VIA DESENVOLVIMENTO DE UMA FERRAMENTA EM EXCEL**

## **Leonardo Boechat Tavares Pereira1 Daniel Christian Henrique<sup>2</sup>**

**RESUMO:** Há uma grande variedade de investimentos disponíveis no mercado, com características muito diferentes entre si. Um dos métodos para a otimização dos ganhos e riscos possíveis é o modelo de Markowitz (1952), configurado por uma programação quadrática que possibilita gerar portfólios para cada nível de retorno esperado, minimizando o risco representado pelo desvio-padrão da carteira. Dentro dos arcabouços desta teoria aloja-se o objetivo deste estudo: implementar o modelo de Markowitz em um planilha eletrônica do Microsoft Excel, com o intuito de tornar a otimização um processo prático e acessível para o investidor doméstico. Foram montadas cinco carteiras com ativos pertencentes ao subsetor de comércio, subsetores de agropecuária e alimentos processados, assim como de empresas industriais de setores e subsetores econômicos variados. Como não houve diferenças drásticas entre os resultados, diferentes decisões poderiam ser tomadas pelos investidores defronte aos resultados alcançados, em conformidade ao seu perfil. A relação risco x retorno ficou praticamente equivalente a todas as fronteiras até o patamar de 4,5% de desvio-padrão. Após este ponto, a carteira 5 foi a que obteve melhor desempenho na relação risco x retorno, mas foi indicada a investidores mais arrojados por deter relativa concentração no subsetor comercial. Em termos de diversificação setorial destacou-se a carteira 2; e, na diversificação por subsetores e segmentos a carteira 3 (e rendimentos maiores que os portfólios 1, 2 e 4). O portfólio 1, apesar do menor retorno, foi indicado aos investidores que buscam uma composição mesclando ativos com os melhores fundamentos de lucratividade empresarial.

**Palavras-Chave**: Análise de Investimentos. Markowitz. Otimização de Portfólio.

Iberoamerican Journal of Industrial Engineering, Florianópolis, SC, Brasil, v. 8, n. 16, p. 167-195, 2016.

 <sup>1</sup> Graduando em Engenharia de Produção e Sistemas da Universidade Federal de Santa Catarina, UFSC. E-mail: leoboechatt@gmail.com

<sup>2</sup> Mestre, professor do Departamento de Engenharia de Produção e Sistemas da Universidade Federal de Santa Catarina, UFSC. Doutorando em Administração, PPGA/UFSC. E-mail: daniel.henrique@ufsc.br

### **1. INTRODUÇÃO**

Em qualquer mercado há uma série de opções de investimentos disponíveis para os iniciantes na área ou profissionais. Todavia, esse conjunto de investimentos pode ser classificado em duas principais categorias distintas, de acordo com a contabilização de seu retorno: investimentos em renda fixa, detentores de retornos previamente estabelecidos em contratos; e os de renda variável, os quais os retornos são concretizados de acordo com as variações nas bolsas de valores, destacando-se neste grupo o mercado de ações.

Dentro deste ambiente, é necessário considerar os riscos envolvidos diretamente relacionados aos seus potenciais retornos. Essa relação de risco x retorno compõe um processo de fusão, com retornos maiores para investimentos de riscos mais elevados. Portanto, a proporção do retorno configura um o prêmio ao risco que se incorre no investimento (ASSAF-NETO, 2006).

O fato relevante dos riscos existirem nos investimentos torna factível o princípio básico da área de finanças: "não se deve carregar todos os ovos em uma única cesta". Para concretização deste ditado popular, é essencial realizar diversas combinações para um conjunto de ativos, que nesta pesquisa receberá a denominação de carteira, em conformidade a Elton et al. (2012). Visto que cada ativo possui um nível de risco intrínseco relacionado à dispersão de seus valores em uma série histórica, a carteira, composta de vários ativos, possuíra o seu próprio risco. O risco intrínseco de cada ativo poderá, dentro desta configuração, ter seu risco diluído (GITMAN, 2004).

Portanto, diferentes composições de carteiras resultarão em diferentes níveis de risco para o investimento, relacionado diretamente com o retorno que poderá oferecer. Como consequência, cada uma delas estará intimamente relacionada ao perfil do investidor, segmentado em três tipos essenciais: conservador, aceitando pequenos níveis de retorno - desde que os riscos sejam mínimos; arrojado, que por sua vez está disposto a correr grandes riscos - uma vez que os retornos sejam grandes; e, por fim, o perfil moderado, que prefere retornos medianos com riscos aceitáveis.

O economista Harry Markowitz desenvolveu, através da aplicação de programação quadrática a carteiras de ativos, um processo de otimização que permite a minimização do seu risco para um determinado nível de retorno. Ao se realizar o processo para vários níveis de retorno, cria-se a denominada curva de Markowitz que determina a fronteira

Iberoamerican Journal of Industrial Engineering, Florianópolis, SC, Brasil, v. 8, n. 16, p. 167-195, 2016.

para a qual as diferentes combinações de proporções de ativos de uma carteira promovem os maiores retornos com os menores riscos possíveis (MARKOWITZ, 1952).

Dentro desta consolidada teoria destacada pela literatura, a presente pesquisa tem por intuito implementar o modelo de Markowitz em uma planilha eletrônica do Microsoft Excel, viabilizando uma otimização prática e acessível aos pequenos e médios investidores domésticos. O alcance deste propósito passa pela geração de um filtro para elencar as ações que pertencerão aos portfólios a serem aqui demonstrados, vindo a ser requerido o uso de algum critério. Mas os investidores poderão fazer outros filtros em suas planilhas conforme acharem conveniente aos seus perfis de risco e retorno.

O filtro aqui abordado segue as análises da EPE (2016), na caracterização dos cenários macroeconômicos para os próximos 10 anos. Constataram que no ano passado a participação setorial no Brasil pôde ser dividia em três grandes grupos: Agropecuária, Indústria e Serviços. Esta classificação é baseada nos setores de maior consumo energético por produto gerado. No que se refere a este último quesito, houve especial participação e crescimento nos últimos dez anos do comércio, angariado pela expansão salarial. Desta forma, optou-se nesta pesquisa por usar este critério como referência às escolhas dos setores e subsetores para composição das carteiras de investimentos.

As empresas pertencentes a estes segmentos foram selecionadas na BM&FBovespa (2016a), por apresentar-se de forma detalhada e possibilitar adicionar filtros dentro destas modalidades. Quanto aos subsetores, então, foram abordados: o Comercial, de Agropecuária e de Alimentos Processados. Com relação aos setores, foram analisados os de Materiais Básicos, Bens Industriais, Bens de Consumo Não Cíclico, Bens de Consumo Cíclico e Tecnologia da Informação. Estas carteiras definirão estratégias de investimentos que serão verificadas frente aos perfis de investidores existentes no mercado, permitindo concluir, assim, as composições mais adequadas aos diversos tipos de investidores e quais obtiveram os melhores resultados.

Almeja-se que os procedimentos desenvolvidos sejam configurados para um abastecimento de informações de forma simples, vindo a tornar-se uma ferramenta acessível ao investidor comum ou para que use este modelo como base para elaboração de sua própria planilha.

Iberoamerican Journal of Industrial Engineering, Florianópolis, SC, Brasil, v. 8, n. 16, p. 167-195, 2016.

### **2. MODELO DE MARKOWITZ PARA A OTIMIZAÇÃO DE PORTFOLIOS**

Conforme proposição já delineada, para a realização do portfólio de investimentos será utilizado o modelo criado por Harry Markowitz em 1952 para otimização de carteiras. Por se tratar de um modelo de programação quadrática, foco de estudos da área de Pesquisa Operacional, vem a ser possível estruturar a modelagem em uma função objetivo. Esta função deverá ser maximizada ou minimizada, ao passo que as variáveis independentes sofrerão alterações dentro do espaço delimitado por restrições. Este procedimento é necessário para otimizar a função objetivo no sentido requerido.

A modelagem se baseia em três pilares (MARKOWITZ, 1952): 1) retorno esperado para a carteira; 2) a proporção com que os ativos comporão a carteira; 3) a variância da carteira que representará o risco incorrido para a mesma. Estes pilares estão representados no seguinte conjunto de equações 1 e 2:

$$
E = \sum_{i=1}^{n} X_i * \mu_i ; \qquad (1)
$$
  

$$
V = \sum_{i=1}^{n} \sum_{j=1}^{n} \sigma_{ij} * X_i * X_j \qquad (2)
$$

Em que:

*E* é o retorno esperado para a carteira [%];

*Xi* é a proporção do i-ésimo ativo na carteira [p.u.];

 $\mu_i$  é a média de retorno (valor esperado para o retorno) do *i*-ésimo ativo [%];

*V* é a variância da carteira, ou seja, o risco da carteira [%];

*σij* é a covariância do ativo i em relação ao ativo j, para *i ≠ j* e o desvio padrão para o caso em que  $i = j$  [%];

*Xj* é a proporção do j-ésimo ativo na carteira [p.u.].

Como se pode observar pelas equações apresentadas, o retorno é definido pela soma ponderada dos retornos individuais dos ativos, enquanto as ponderações se constituem nas porcentagens com que cada ativo irá constituir a carteira. Colocado isto, quanto maior o rendimento de uma determinada ação e de sua ponderação na composição da carteira, maior será o retorno da mesma.

A variância da carteira terá comportamento diferente, uma vez que esta é matematicamente definida como o somatório da multiplicação das ponderações de dois ativos, multiplicados pelas suas covariâncias, somadas as variâncias dos ativos individuais multiplicadas pelas suas respectivas ponderações elevadas ao quadrado. Ao

Iberoamerican Journal of Industrial Engineering, Florianópolis, SC, Brasil, v. 8, n. 16, p. 167-195, 2016.

se adicionar mais um ativo na carteira, faz-se com que as ponderações fiquem mais diluídas, atenuando o resultado das suas multiplicações com as covariâncias. Isto leva a uma redução da variância conjunta. Assim, quanto mais ativos forem alocados no portfólio, ou seja, quanto mais diversificada for a carteira, menor será o risco do conjunto. Neste momento é que as teorias vêm a corroborar um velho preceito da área de finanças que postula: "nunca se deve levar todos os ovos na mesma cesta".

Segundo Casarotto e Kopittke (2010) é importante lembrar que apesar da possibilidade de diversificação para a composição de um portfólio de investimentos, não é possível eliminar o risco intrínseco ao mercado, também denominado simplesmente de risco mercado ou risco sistemático. Os riscos que são diversificáveis, ou seja, podem ser mitigados através da variação, conforme explicado anteriormente, também são chamados de riscos não-sistemáticos. Os riscos sistemáticos podem ser observados na figura 1. A montagem analítica do modelo de programação quadrática de pesquisa operacional será apresentada na sequência.

Figura 1 – Risco de Mercado.

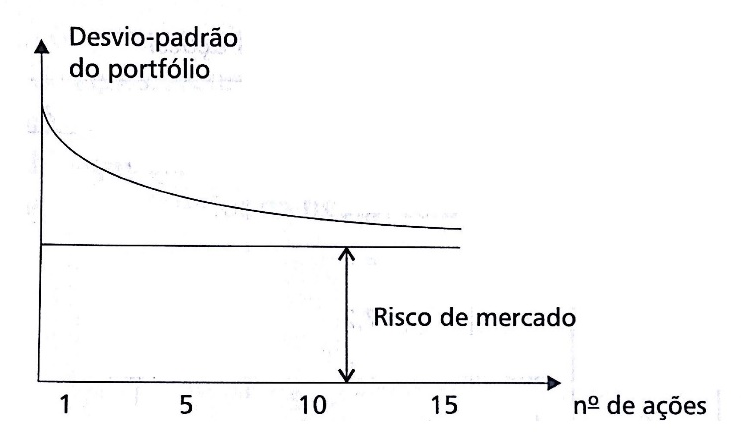

Fonte: Casarotto e Kopittke, 2010.

Conforme o disposto por Markowitz (1952) o modelo é representado pela seguinte equação da função objetivo:

$$
Min V = \sum_{i=1}^{n} \sum_{j=1}^{n} \sigma_{ij} * X_i * X_j \qquad (3)
$$

Sujeito às restrições dispostas abaixo:

- $\sum_{i=1}^{n} X_i = 1;$
- $E = \sum_{i=1}^{n} X_i * \mu_i = E_{\%}$ , onde  $E_{\%}$  é um nível de retorno desejado
- $Xi \geq 0; i = 1 a n$ .

Iberoamerican Journal of Industrial Engineering, Florianópolis, SC, Brasil, v. 8, n. 16, p. 167-195, 2016.

Aplicando este modelo de otimização para uma variedade de níveis de retorno desejados serão obtidas diversas carteiras, compostas pelos mesmos ativos. Todavia, cada uma recebendo ponderações diferentes nestes ativos, resultando em níveis de risco distintos.

Ao se colocar os níveis de risco e retorno de cada carteira em um plano de eixos coordenados, em que as abscissas corresponde ao risco e as ordenadas ao retorno, será obtida uma curva denominada de fronteira eficiente de investimento. Ou seja, esta curva corresponde ao lugar geométrico em que para um determinado nível de retorno obtém-se o menor risco possível, conforme pode ser analisado na figura 2. O ponto da curva em que há o a maior relação risco retorno é o ponto mais a "noroeste" da curva, denominado de portfólio de mercado. No outro extremo da fronteira, o ponto de menor retorno e risco, recebe a denominação de Mínima Variância.

Figura 2. Fronteira Eficiente de Markowitz

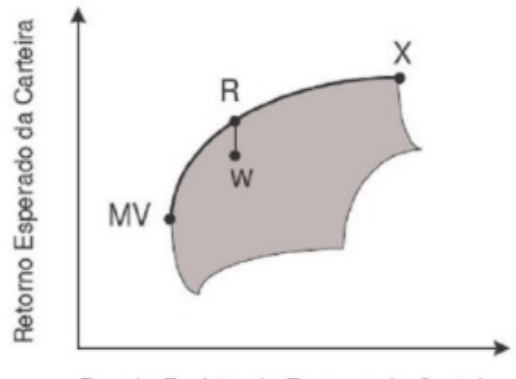

Desvio Padrão do Retorno da Carteira

Fonte: Pizzato et al, 2005.

Para se avaliar o desempenho da carteira, deverá ser realizada uma adaptação da equação da rentabilidade apresentada anteriormente, considerando-se a soma das rentabilidades de cada um dos ativos que compõe a carteira. Desta forma, pode-se escrever a rentabilidade total da carteira como as seguintes equações:

$$
R_{carteira} = \sum_{i=1}^{n} R_i
$$
 (4)  

$$
R_{carteira} = \sum_{i=1}^{n} \left(\frac{Div_i - P_{it}}{P_{i(t-1)}}\right) - n
$$
 (5)

Em que:

*Rcarteira* é a rentabilidade da carteira;

*Ri* é o retorno do i-ésimo ativo;

Iberoamerican Journal of Industrial Engineering, Florianópolis, SC, Brasil, v. 8, n. 16, p. 167-195, 2016.

*Divi* são os dividendos distribuídos referentes ao i-ésimo ativo;

*Pit* é o preço do i-ésimo ativo em um tempo t;

*Pi(t-1)* é o preço do i-ésimo ativo no momento da compra;

*n* é o número de ativos que compõe a carteira.

### **3. METODOLOGIA**

# **3.1. BUSCA E CONDICIONAMENTO DOS DADOS PARA A MONTAGEM DA PLANILHA DE OTIMIZAÇÃO**

Os dados das empresas que foram utilizados na planilha de otimização são oriundos do *site* da BM&FBovespa (2016a) que disponibiliza um histórico das cotações das ações, em conjunto às suas diversas variáveis. Pelo fato dos históricos destes ativos estarem organizados em ordem alfabética e não incluírem a informação do setor econômico em que cada companhia atua, é necessário, para as análises aqui efetuadas, que primeiramente se faça a busca dos setores da economia a que cada empresa pertence.

Para isso, é configurada uma busca no próprio site da BM&FBovespa (2016a) a classificação dos papéis vendidos segundo a área de atuação da respectiva empresa. Isto pode ser feito acessando na internet o *site* da bolsa e fazendo a busca na seguinte sequência:

### $BM\& FBovespa \rightarrow Empresas \; Listadas \rightarrow Setor \; de \; Atuação$

O arquivo baixado é uma planilha que pode ser aberta com o software Microsoft Excel e está disposta com as seguintes informações:

- a) Setor econômico. Exemplo: "Materiais Básicos";
- b) Subsetor. Exemplo: "Mineração";
- c) Segmento: faixa de mercado dentro do Subsetor no qual a empresa atua. É nesta divisão da planilha que os nomes das empresas estão dispostos. Exemplo: "Minerais Metálicos";
- d) Código da Ação: representa a identificação da empresa. Exemplo: O código AALC representa as ações da empresa Alcoa;
- e) Código de Segmento da Ação: representa o tipo de comercialização realizado com a ação correspondente. Exemplo: O código MB corresponde à "Balcão Organizado Tradicional".

Iberoamerican Journal of Industrial Engineering, Florianópolis, SC, Brasil, v. 8, n. 16, p. 167-195, 2016.

De posse destas informações é possível, então, selecionar as empresas dos setores e subsetores citados anteriormente como objetos de análise. O próximo passo foi a obtenção das séries temporais das ações disponíveis. Isso pode ser feito seguindo-se a seguinte sequência (BM&FBOVESPA, 2016b):

### $Serviços \rightarrow Histórico \rightarrow Mercado à Vista \rightarrow Cotações Históricas$

Com esses procedimentos executados será encontrará a página onde é disponibilizado o acesso aos arquivos, incluindo as instruções de como inserir essas informações em uma planilha eletrônica. Como resumo obtém-se: 1) disponibilidade dos dados dispostos anualmente, requerendo a busca das séries históricas dos últimos cinco anos para o atento desta pesquisa, ou seja, a coleta dos dados para o período de 2011 a 2016; 2) os arquivos das séries históricas dispostas em formato .txt e devem ser importados para uma planilha, utilizando a métrica ofertada no arquivo "Layout do arquivo de cotações" presente na mesma página das cotações históricas.

#### **3.2. SELEÇÃO DOS ATIVOS**

A metodologia para a seleção dos ativos de renda fixa foi diversa no comparativo aos ativos de renda variável, uma vez que os dois se encontram em modalidades diferentes de investimentos e têm o seu rendimento avaliado de forma singular a cada caso. O ativo de renda fixa será escolhido segundo o seu rendimento nominal e risco, optando-se por um ativo de alto retorno e menor risco possível.

Quanto aos ativos de renda variável abordados nesta pesquisa, consideraram-se exclusivamente as ações. A seleção preliminar destes ativos foi realizada de acordo com a sua rentabilidade, a qual levará em conta não só a variação do preço das ações, mas também o pagamento de rendimentos realizados pela empresa. Segundo Casarotto e Kopittke (2010), a rentabilidade de uma ação pode ser calculada através da seguinte equação:

$$
Re = \frac{(D_t + P_t)}{P_{t-1}} - 1 \quad (6)
$$

Onde:

Re é a rentabilidade [%];

 $D_t$  é o valor dos dividendos pagos até o período t [U.M.];

P<sub>t</sub> é o preço da ação no período t [U.M.];

Iberoamerican Journal of Industrial Engineering, Florianópolis, SC, Brasil, v. 8, n. 16, p. 167-195, 2016.

Pt-1 é o preço da ação no período t-1 [U.M.].

Por opção de pesquisa, neste estudo não serão considerados os dividendos nos cálculos, levando-se em conta para o rendimento da ação apenas as suas variações de preço, conforme o disposto na equação 7 a seguir:

$$
R_{i\%} = \frac{P_{it1} - P_{it0}}{P_{it0}} \tag{7}
$$

Onde:

*Ri%* é a rentabilidade percentual do i-ésimo ativo [%];

 $P_{it0}$  é o preço do i-ésimo ativo na data t<sub>0</sub> [U.M.];

 $P_{it}$  é o preço do *i*-ésimo ativo na data t<sub>1</sub> [U.M.].

Serão selecionadas as 10 empresas mais rentáveis e que possuam dados suficientes nos seus respectivos grupos, com o intuito de se combinarem de diferentes formas, configurando diversos portfólios possíveis - a serem discutidos com maior nível de detalhes nos próximos itens. Dessa forma, serão selecionadas ações de 15 empresas para a formação de cada carteira, escolhidas entre as 10 representantes dos seguintes grupos:

- Grupo de Empresas dos Subsetores de Agropecuária e Alimentos Processados;
- Grupo de Empresas Industriais dos Setores de Materiais Básicos, Bens Industriais, Bens de Consumo Não Cíclico, Bens de Consumo Cíclico e Tecnologia da Informação;
- Grupo de Empresas do Subsetor Comercial.

# **3.3. TRIAGEM PRELIMINAR DOS ATIVOS QUE SERÃO SELECIONADOS PARA FORMAR A CARTEIRA**

Como o propósito desta otimização é utilizar a renda fixa como ativo de risco próximo a zero, optou-se pelo ativo encontrado que veio a conciliar as características de maior rentabilidade com o menor risco: o Tesouro Selic. Este ativo possui riscos que são ínfimos frente a outros títulos de renda fixa, com rentabilidade fixada pela taxa Selic de 14,25% a.a, definida pelo COPOM.

Após os processos de ordenamento das ações e de correção dos seus preços, foi possível começar a busca pelas empresas que serão avaliadas para compor as carteiras. Para facilitar o procedimento, na ferramenta de filtros do Excel foi desmarcada em todos

Iberoamerican Journal of Industrial Engineering, Florianópolis, SC, Brasil, v. 8, n. 16, p. 167-195, 2016.

os ativos a coluna informativa dos nomes das empresas. Na sequência, com o auxílio da planilha de Classificação Setorial, citada anteriormente, foram identificados os setores onde cada empresa atua, verificando a sua adequação a proposta deste estudo – vindo a ser este o primeiro filtro para a escolha de ativos.

O segundo filtro comporta a verificação de disponibilidade de dados referentes a cada ativo nas planilhas de séries históricas. Esses dois processos de filtragem preliminares permitiram a formação de um grupo de 30 ativos de empresas, dos quais 10 ativos pertencem a empresas do segmento industrial, 10 do segmento de agronegócio e alimentação e 10 do segmento comercial. Este grupo passará posteriormente por mais uma seleção, onde será considerado o critério de rentabilidade acumulada ao longo dos 5 anos, para assim determinar quais ativos de renda variável comporão a carteira de investimentos.

As empresas consideradas para a formação do grupo no qual foi realizada a seleção dos ativos que vão compor a carteira é apresentada na tabela a seguir:

| Empresas Escolhidas para Processo de Seleção de Ativos |             |                      |  |  |  |  |  |  |  |
|--------------------------------------------------------|-------------|----------------------|--|--|--|--|--|--|--|
| Empresa                                                | Código      | Classificação        |  |  |  |  |  |  |  |
| Bombril                                                | <b>BOBR</b> | Industrial           |  |  |  |  |  |  |  |
| Embraer                                                | <b>EMBR</b> | Industrial           |  |  |  |  |  |  |  |
| Gerdau                                                 | <b>GGBR</b> | Industrial           |  |  |  |  |  |  |  |
| Karsten                                                | <b>CTKA</b> | Industrial           |  |  |  |  |  |  |  |
| Marcopolo                                              | <b>POMO</b> | Industrial           |  |  |  |  |  |  |  |
| Natura                                                 | <b>NATU</b> | Industrial           |  |  |  |  |  |  |  |
| Portobello                                             | <b>PTBL</b> | Industrial           |  |  |  |  |  |  |  |
| Positivo                                               | <b>POSI</b> | Industrial           |  |  |  |  |  |  |  |
| Informátiva                                            |             |                      |  |  |  |  |  |  |  |
| <b>WEG</b>                                             | <b>WEGE</b> | Industrial           |  |  |  |  |  |  |  |
| Whirlpool                                              | WHRL        | Industrial           |  |  |  |  |  |  |  |
| <b>Brasilagro</b>                                      | <b>AGRO</b> | Agropec. e Alimentos |  |  |  |  |  |  |  |
| <b>BRFood's</b>                                        | <b>BRFS</b> | Agropec. e Alimentos |  |  |  |  |  |  |  |
| Excelsior                                              | <b>BAUH</b> | Agropec. e Alimentos |  |  |  |  |  |  |  |
| <b>JBS</b>                                             | <b>JBSS</b> | Agropec. e Alimentos |  |  |  |  |  |  |  |
| M.Dias Branco                                          | <b>MDIA</b> | Agropec. e Alimentos |  |  |  |  |  |  |  |
| Minerva                                                | <b>BEEF</b> | Agropec. e Alimentos |  |  |  |  |  |  |  |
| Minupar                                                | <b>MNPR</b> | Agropec. e Alimentos |  |  |  |  |  |  |  |
| São Martinho                                           | <b>SMTO</b> | Agropec. e Alimentos |  |  |  |  |  |  |  |
| <b>SLC</b> Agrícola                                    | <b>SLCE</b> | Agropec. e Alimentos |  |  |  |  |  |  |  |
| V-agro                                                 | <b>VAGR</b> | Agropec. e Alimentos |  |  |  |  |  |  |  |
| Arezzo                                                 | <b>ARZZ</b> | Comércio             |  |  |  |  |  |  |  |

Tabela 1. Empresas Participantes para Processo de Seleção

Iberoamerican Journal of Industrial Engineering, Florianópolis, SC, Brasil, v. 8, n. 16, p. 167-195, 2016.

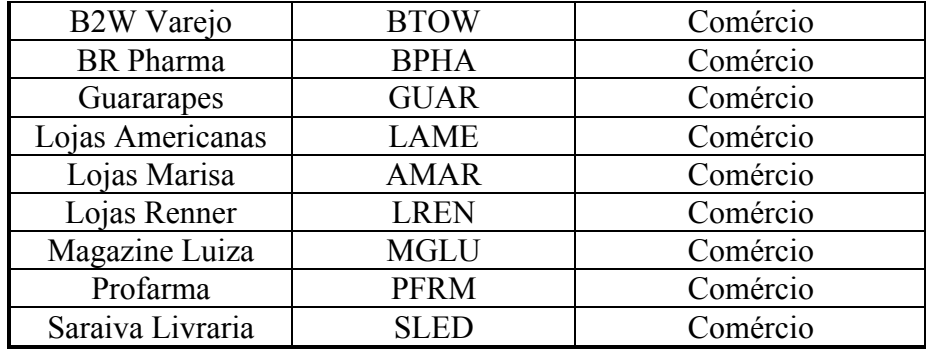

Fonte: elaborado pelos autores.

## **4. DESENVOLVIMENTO DA PLANILHA ELETRÔNICA PARA IMPLEMENTAÇÃO DO MODELO**

### **4.1 Formação de Conjuntos Geradores de Carteiras**

A montagem da planilha foi iniciada pela seleção dos ativos a serem utilizados nas otimizações, avaliados de acordo com a rentabilidade global atingida no período dos últimos 5 anos. Dessa forma, deve-se primeiramente preparar uma tabela que contenha o nome das empresas, as suas cotações para uma data t<sub>o</sub>, suas cotações para uma data t<sub>1</sub>. Findado o trâmite, concretiza-se o cálculo da rentabilidade percentual para avaliação da variação do preço do ativo da empresa na data t<sub>1</sub>, em relação ao preço do mesmo ativo na data t<sub>0</sub>. Isto é feito através da aplicação da fórmula 7 nas células destinadas a este cálculo.

De forma mais exata, as cotações foram realizadas nas datas 30 de Setembro de 2011 e 30 de Setembro de 2016, sendo as datas representadas por  $t_0$  e  $t_1$  respectivamente. Outro fator importante é que os preços dos ativos utilizados nos cálculos é o preço de fechamento. Os dados encontrados e calculados podem ser ordenados de forma geral e também ordenados dentro do seu próprio setor, com o intuito de achar os ativos a serem selecionados de cada subgrupo. A classificação geral é demonstrada na figura 3 a seguir, oriunda da planilha do Microsoft Excel criada:

Iberoamerican Journal of Industrial Engineering, Florianópolis, SC, Brasil, v. 8, n. 16, p. 167-195, 2016.

| Classificação Geral das Empresas |        |     |       |     |                                   |                              |  |  |  |  |
|----------------------------------|--------|-----|-------|-----|-----------------------------------|------------------------------|--|--|--|--|
| Empresa                          | Setor  |     |       |     | t0 = 30/09/2011   t1 = 30/09/2016 | $\mathsf{Rent}(\mathcal{Z})$ |  |  |  |  |
| Minupar                          | Agro.  | R\$ | 0,32  | R\$ | 3,50                              | 30,86%                       |  |  |  |  |
| Magazine Luiza                   | Com.   | R\$ | 11,74 | R\$ | 76,50                             | 84,65%                       |  |  |  |  |
| M.Dias Branco                    | Agro.  | R\$ | 37,35 | R\$ | 132,90                            | 71,90%                       |  |  |  |  |
| <b>JBS</b>                       | Agro.  | R\$ | 3,63  | R\$ | 11,82                             | 69,29%                       |  |  |  |  |
| São Martinho                     | Agro.  | R\$ | 20,05 | R\$ | 58,65                             | 65,81%                       |  |  |  |  |
| Excelsior                        | Agro.  | R\$ | 3,01  | R\$ | 7,99                              | 62,33%                       |  |  |  |  |
| Portobello                       | Indst. | R\$ | 1,27  | R\$ | 2,69                              | 52,79%                       |  |  |  |  |
| Minerva                          | Agro.  | R\$ | 4,93  | R\$ | 9,60                              | 48,65%                       |  |  |  |  |
| BRFood's                         | Agro.  | R\$ | 32,18 | R\$ | 55,32                             | 41,83%                       |  |  |  |  |
| Arezzo                           | Com.   | R\$ | 19,00 | R\$ | 26,18                             | 27,43%                       |  |  |  |  |
| Brasilagro                       | Agro.  | R\$ | 9,45  | R\$ | 11,48                             | 17,68%                       |  |  |  |  |
| Embraer                          | Indst. | R\$ | 11,75 | R\$ | 14,01                             | $16,13 \times$               |  |  |  |  |
| Lojas Americanas                 | Com.   | R\$ | 12,49 | R\$ | 14,34                             | 12,90%                       |  |  |  |  |
| Whirlpool                        | Indst. | R\$ | 2,97  | R\$ | 3,23                              | 8,05%                        |  |  |  |  |
| B2W Varejo                       | Com.   | R\$ | 14,70 | R\$ | 15,95                             | 7,84%                        |  |  |  |  |
| Profarma                         | Com.   | R\$ | 10,00 | R\$ | 9,88                              | $-1,21$ .                    |  |  |  |  |
| Natura                           | Indst. | R\$ | 32,00 | R\$ | 31,23                             | $-2,47/$                     |  |  |  |  |
| WEG                              | Indst. | R\$ | 18,70 | R\$ | 17,66                             | $-5,89$ %                    |  |  |  |  |
| SLC Agrícola                     | Agro.  | R\$ | 15,65 | R\$ | 14,06                             | $-11,31%$                    |  |  |  |  |
| Guararapes                       | Com.   | R\$ | 80,00 | R\$ | 68,00                             | $-17,65/$                    |  |  |  |  |
| <b>BR Pharma</b>                 | Com.   | R\$ | 14,00 | R\$ | 9,71                              | $-44,18$                     |  |  |  |  |
| V-agro                           | Agro.  | R\$ | 18,70 | R\$ | 12,78                             | $-46,32.4$                   |  |  |  |  |
| Gerdau                           | Indst. | R\$ | 11,12 | R\$ | 6,55                              | $-69,77$                     |  |  |  |  |
| Positivo Informátiva             | Indst. | R\$ | 5,39  | R\$ | 3,11                              | $-73,31/5$                   |  |  |  |  |
| Karsten                          | Indst. | R\$ | 4,40  | R\$ | 2,20                              | $-100,00$                    |  |  |  |  |
| Lojas Renner                     | Com.   | R\$ | 50,65 | R\$ | 24,47                             | $-106,99$                    |  |  |  |  |
| Marcopolo                        | Indst. | R\$ | 5,65  | R\$ | 2,65                              | $-113.212$                   |  |  |  |  |
| Lojas Marisa                     | Com.   | R\$ | 21,69 | R\$ | 7,53                              | $-188.05k$                   |  |  |  |  |
| Bombril                          | Indst. | R\$ | 7,16  | R\$ | 2,47                              | $-189,887$                   |  |  |  |  |
| Saraiva Livraria                 | Com.   | R\$ | 25,22 | R\$ | 3,67                              | $-587,132$                   |  |  |  |  |

Figura 3. Classificação Geral dos Ativos.

Fonte: elaborado pelos autores

Finalmente, os ativos selecionados estão separados em um conjunto que gerará carteiras com os ativos de maior rendimento global, independentemente do setor da economia dos quais eles façam parte, e outro conjunto que dará origem a carteiras compostas por cinco ativos de cada setor. A diferença entre as carteiras montadas a partir de um mesmo conjunto será as proporções que os ativos terão entre si. Deve-se lembrar que em todas as carteiras haverá um ativo de renda fixa, o qual será o ativo livre de risco.

Na tabela 2 estão dispostos os ativos que compõe cada conjunto gerador, exibidos na ordem de rendimento global que eles obtiveram.

Iberoamerican Journal of Industrial Engineering, Florianópolis, SC, Brasil, v. 8, n. 16, p. 167-195, 2016.

|       | Ativos selecionados para a Montagem das Carteiras |            |                            |           |                         |           |                         |           |                            |  |  |  |
|-------|---------------------------------------------------|------------|----------------------------|-----------|-------------------------|-----------|-------------------------|-----------|----------------------------|--|--|--|
|       | Carteira 1                                        |            | Carteira 2                 |           | Carteira 3              |           | Carteira 4              |           | Carteira 5                 |  |  |  |
|       | Minupar                                           |            | Portobello                 |           | Portobello              |           | Portobello              |           | Portobello                 |  |  |  |
|       | Magazine<br>Luiza                                 |            | Embraer                    |           | Embraer                 | Indústria | Embraer                 | Indústria | Embraer                    |  |  |  |
|       | M.Dias<br><b>Branco</b>                           | Indústria  | Whirlpool                  |           | Whirlpool               |           | Whirlpool               |           | Whirlpool                  |  |  |  |
|       | <b>JBS</b>                                        |            | Natura                     |           | Natura                  |           | Minupar                 |           | Minupar                    |  |  |  |
|       | São<br>Martinho                                   |            | <b>WEG</b>                 | Indústria | <b>WEG</b>              |           | M.Dias<br><b>Branco</b> | Agropec   | M.Dias<br><b>Branco</b>    |  |  |  |
|       | Excelsior                                         |            | Minupar                    |           | Gerdau                  |           | <b>JBS</b>              |           | <b>JBS</b>                 |  |  |  |
|       | Portobello                                        | Alim.      | M.Dias<br><b>Branco</b>    |           | Positivo<br>Informática | Alimentos | São<br>Martinho         |           | Magazine<br>Luiza          |  |  |  |
|       | Minerva                                           |            | <b>JBS</b>                 |           | Karsten                 |           | Excelsior               |           | Arezzo                     |  |  |  |
| Geral | BRFood's                                          | Agropec. e | São<br>Martinho            |           | Marcopolo               | $\vec{v}$ | Minerva                 |           | Lojas<br>Americanas        |  |  |  |
|       | Arezzo                                            |            | Excelsior                  | Al.       | Minupar                 | Agropec.  | BRFood's                | Comércio  | B <sub>2</sub> W<br>Varejo |  |  |  |
|       | <b>Brasilagro</b>                                 |            | Magazine<br>Luiza          | Agro e    | M.Dias<br><b>Branco</b> |           | <b>Brasilagro</b>       |           | Profarma                   |  |  |  |
|       | Embraer                                           |            | Arezzo                     |           | <b>JBS</b>              |           | <b>SLC</b><br>Agrígola  |           | Guararapes                 |  |  |  |
|       | Lojas<br>Americanas                               | Comércio   | Lojas<br>Americanas        |           | Magazine<br>Luiza       |           | Magazine<br>Luiza       |           | <b>BR</b> Pharma           |  |  |  |
|       | Whirlpool                                         |            | B <sub>2</sub> W<br>Varejo | Comércio  | Arezzo                  | Comércio  | Arezzo                  |           | Lojas<br>Renner            |  |  |  |
|       | B2W<br>Varejo                                     |            | Profarma                   |           | Lojas<br>Americanas     |           | Lojas<br>Americanas     |           | Lojas<br>Marisa            |  |  |  |
|       |                                                   |            |                            |           | Renda Fixa              |           |                         |           |                            |  |  |  |
|       |                                                   |            |                            |           | <b>Tesouro Selic</b>    |           |                         |           |                            |  |  |  |

Tabela 2. Conjuntos Formadores de Carteiras.

## **4.2 Montagem dos espaços para Entrada de Dados e Cálculo do Retorno Médio e Variância de Cada Ativo**

Os valores de interesse para a montagem da planilha são valores mensais, portanto, deve-se procurar os valores dos finais de cada mês durante o período que vai de 30 de Setembro de 2011 a 30 de Setembro de 2016. Os cálculos dos rendimentos serão efetuados sobre as variações mensais. Para que isto ocorra da forma mais eficiente possível, deve ser realizada uma formatação prévia destes dados, realizada sobre as planilhas de séries históricas.

Tal formatação consiste na eliminação das colunas com as informações desnecessárias ao uso da planilha de otimização, assim como uma filtragem das datas de interesse. Seguindo esta orientação, identifica-se como informações necessárias as que estão presentes nas seguintes colunas: Data; Código da Ação; Nome da Empresa; Tipo de Ação; Unidade Monetária; Preço de Fechamento.

Fonte: elaborado pelos autores.

Iberoamerican Journal of Industrial Engineering, Florianópolis, SC, Brasil, v. 8, n. 16, p. 167-195, 2016.

Após a eliminação de todas as outras colunas, a próxima atividade desenvolvida é a utilização da ferramenta Filtro para exibir apenas as linhas com valores referentes às datas finais de cada mês, resultando assim em uma planilha objetiva conforme a figura 4. Sugere-se que este "enxugamento" seja realizado em aditivo a uma cópia do arquivo de séries históricas, para que os dados originais possam ser preservados.

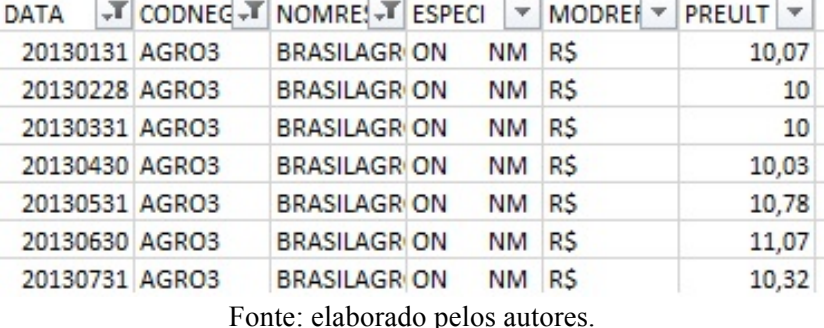

Figura 4. Planilha de Séries Históricas Simplificadas. .<br>Printer and the first state of the control of the state of the control of the control of the control of the control of

**CONTRACTOR** 

A partir do formato de informações dispostos nesta planilha, pode-se iniciar a

modelagem da planilha de otimização. O primeiro passo a ser executado para se atingir este objetivo é a preparação de uma área de entrada dos dados. Sua configuração deve ter o mesmo formato que a planilha de séries históricas simplificadas.

Optou-se por criar uma tabela para cada ativo onde as colunas representam as informações constantes na planilha de séries históricas. Os dados do ano de um determinado ativo são colocados posicionados abaixo dos dados do ano anterior, enquanto que as tabelas dos ativos são posicionadas lado a lado, como pode ser observado na figura 5.

| <b>Brasilagro</b> |            |                     |       |        |       |                | <b>AREZZO</b> |             |               |    |       |  |  |  |
|-------------------|------------|---------------------|-------|--------|-------|----------------|---------------|-------------|---------------|----|-------|--|--|--|
| Data              | <b>COD</b> | Nome                | Tipo  | Um     | P     | Data           | <b>COD</b>    | <b>Nome</b> | Tipo          | Um | P     |  |  |  |
| 20110930 AGRO3    |            | <b>BRASILAGRION</b> | NM RS |        | 9,45  | 20110930 ARZZ3 |               | AREZZO CO   | NM RS<br>ON   |    | 19,00 |  |  |  |
| 20111031 AGRO3    |            | <b>BRASILAGRION</b> |       | NM R\$ | 9,30  | 20111031 ARZZ3 |               | AREZZO CO   | NM RS<br>ON   |    | 22,70 |  |  |  |
| 20111130 AGRO3    |            | <b>BRASILAGRION</b> |       | NM RS  | 8,80  | 20111130 ARZZ3 |               | AREZZO CO   | NM RS<br>ON   |    | 24,00 |  |  |  |
| 20111229 AGRO3    |            | <b>BRASILAGRION</b> | NM RS |        | 9.66  | 20111229 ARZZ3 |               | AREZZO CO   | NM RS<br>ON   |    | 23,20 |  |  |  |
| 20120131 AGRO3    |            | <b>BRASILAGRION</b> |       | NM RS  | 10.2  | 20120131 ARZZ3 |               | AREZZO CO   | NM RS<br>ON   |    | 29,24 |  |  |  |
| 20120229 AGRO3    |            | <b>BRASILAGRION</b> |       | NM RS  | 10,05 | 20120229 ARZZ3 |               | AREZZO CO   | NM RS<br>ON   |    | 31,99 |  |  |  |
| 20120330 AGRO3    |            | <b>BRASILAGRION</b> |       | NM RS  |       | 20120330 ARZZ3 |               | AREZZO CO   | NM RS<br>ON   |    | 31,75 |  |  |  |
| 20120430 AGRO3    |            | <b>BRASILAGRION</b> |       | NM RS  | 7.56  | 20120430 ARZZ3 |               | AREZZO CO   | ON ED NN R\$  |    | 30    |  |  |  |
| 20120531 AGRO3    |            | <b>BRASILAGRION</b> |       | NM R\$ | 7,39  | 20120531 ARZZ3 |               | AREZZO CO   | NM RS<br>ON   |    | 29,5  |  |  |  |
| 20120629 AGRO3    |            | <b>BRASILAGRION</b> |       | NM RS  | 7.45  | 20120629 ARZZ3 |               | AREZZO CO   | NM RS<br>ON   |    | 29,9  |  |  |  |
| 20120731 AGRO3    |            | <b>BRASILAGRION</b> |       | NM RS  | 8.74  | 20120731 ARZZ3 |               | AREZZO CO   | ED NMRS<br>ON |    | 32,17 |  |  |  |
| 20120831 AGRO3    |            | <b>BRASILAGRION</b> |       | NM RS  | 8,5   | 20120831 ARZZ3 |               | AREZZO CO   | NM RS<br>ON   |    | 33,97 |  |  |  |
| 20120928 AGRO3    |            | <b>BRASILAGRION</b> |       | NM RS  | 9,61  | 20120928 ARZZ3 |               | AREZZO CO   | NM RS<br>ON   |    | 36,56 |  |  |  |
| 20121031 AGRO3    |            | <b>BRASILAGRION</b> |       | NM RS  | 9,25  | 20121031 ARZZ3 |               | AREZZO CO   | NM RS<br>ON   |    | 36,25 |  |  |  |
| 20121130 AGRO3    |            | <b>BRASILAGRION</b> |       | NM RS  | 9,59  | 20121130 ARZZ3 |               | AREZZO CO   | NM RS<br>ON   |    | 37    |  |  |  |
| 20121228 AGRO3    |            | <b>BRASILAGRION</b> |       | NM RS  | 10    | 20121228 ARZZ3 |               | AREZZO CO   | NM RS<br>ON   |    | 39,55 |  |  |  |
|                   |            |                     |       |        |       |                |               |             |               |    |       |  |  |  |

Figura 5. Dados de Entrada.

Fonte: elaborado pelos autores.

Iberoamerican Journal of Industrial Engineering, Florianópolis, SC, Brasil, v. 8, n. 16, p. 167-195, 2016.

A etapa seguinte a ser cumprida é a construção da tabela referente aos retornos de cada período, a ser realizada em uma aba como outra planilha, nomeada de "Tabela de Retornos dos Ativos".

Esta tabela leva em consideração a variação periódica nos preços dos ativos mensais. Como o espaço de tempo avaliado é de 5 anos, deverá ser efetuada a operação para 60 períodos via aplicação da equação da rentabilidade, considerando o intervalo de tempo entre o preço inicial e o final: um mês - realizado para cada um dos 16 ativos componentes da carteira. A tabela, desta forma, foi ordenada de modo a ter em cada uma de suas colunas um ativo e em suas linhas os períodos de 1 até 60, conforme ilustra a figura a seguir:

| Tabela de Retornos dos Ativos |               |                   |          |           |           |
|-------------------------------|---------------|-------------------|----------|-----------|-----------|
| Número do Ativo               | $\bf{0}$      |                   |          |           |           |
| Período\Nome do Ativo         | Tesouro Selic | <b>Brasilagro</b> | Arezzo   | Excelsior | Minerva   |
| P <sub>1</sub>                | 1,1163%       | $-1,59%$          | 19,47%   | $-0,33%$  | 0,81%     |
| P <sub>2</sub>                | 1,1163%       | $-5,38%$          | 5,73%    | 0,33%     | $-3,42%$  |
| P <sub>3</sub>                | 1,1163%       | 9,77%             | $-3,33%$ | 2,33%     | 10,42%    |
| P <sub>4</sub>                | 1,1163%       | 5,59%             | 26,03%   | 28,25%    | $-0,57%$  |
| P <sub>5</sub>                | 1,1163%       | $-1,47%$          | 9,40%    | $-1,01%$  | 21,44%    |
| P <sub>6</sub>                | 1,1163%       | $-20,40%$         | $-0,75%$ | 3,84%     | 10,47%    |
| P7                            | 1,1163%       | $-5,50%$          | $-5,51%$ | $-18,72%$ | 22,21%    |
| P8                            | 1,1163%       | $-2,25%$          | $-1,67%$ | 20,91%    | $-10,42%$ |
| P <sub>9</sub>                | 1,1163%       | 0,81%             | 1,36%    | $-2,26%$  | 9,56%     |
| P10                           | 1,1163%       | 17,32%            | 7,59%    | $-5,13%$  | 8,61%     |
| P11                           | 1,1163%       | $-2,75%$          | 5,60%    | 0,00%     | 15,31%    |
| P12                           | 1,1163%       | 13,06%            | 7,62%    | 5,14%     | 5,84%     |
| P <sub>13</sub>               | 1,1163%       | $-3,75%$          | $-0,85%$ | 7,46%     | $-2,14%$  |
| P14                           | 1,1163%       | 3,68%             | 2,07%    | 7,66%     | $-2,36%$  |
| P <sub>15</sub>               | 1,1163%       | 4,28%             | 6,89%    | $-3,33%$  | 4,66%     |
| P <sub>16</sub>               | 1,1163%       | 0,70%             | $-5,18%$ | $-5,06%$  | 15,66%    |
| P17                           | 1,1163%       | $-0,70%$          | 6,67%    | 2,91%     | $-0,77%$  |
| P18                           | 1,1163%       | 0,00%             | 1,72%    | 62,35%    | 1,55%     |
|                               |               |                   |          |           |           |

Figura 6. Tabela de Retorno dos Ativos.

Fonte: elaborado pelos autores.

Após a formação destes retornos, é calculada a média histórica para cada ativo. Um ponto importante nesta etapa é que se aproveitará para inserir nesta tabela as ponderações sobre cada ativo que irão compor a carteira de investimentos. Esta nova configuração agora será denominada Matriz de Retorno. Assim, a contribuição para o retorno da carteira, de cada ativo, ou seja, o seu retorno ponderado, será a média histórica calculada, multiplicada pela sua respectiva ponderação. Esta tabela pode ser observada na figura 7.

Iberoamerican Journal of Industrial Engineering, Florianópolis, SC, Brasil, v. 8, n. 16, p. 167-195, 2016.

| <b>Matriz de Retorno</b>  |        |        |        |
|---------------------------|--------|--------|--------|
| Item\Ativo i              |        |        |        |
| Retorno Médio (µi)        | 1.12%  | 0.68%  | 0,97%  |
| Ponderação (Xi)           | 1,00   | 0.00   | 0.00   |
| Retorno Ponderado (µi*Xi) | 1,116% | 0,000% | 0,000% |

Figura 7. Matriz de Retornos.

Fonte: elaborado pelos autores.

Em continuidade, a próxima atividade realizada veio a ser a definição de uma Matriz de Covariâncias, para evidenciação das correlações entre os ativos e o grau de dispersão de dados para o próprio ativo. Primeiramente, requer-se a configuração da arquitetura de uma tabela que seja quadrada e tenha em cada uma de suas linhas e colunas um ativo da carteira. Um procedimento que pode ser adotado é alocação de índices ao lado das linhas e acima das colunas, evidenciando assim, para quais ativos está sendo calculado o valor da covariância. É importante lembrar que os valores presentes na diagonal da matriz (em que o índice da linha é igual ao da coluna) o valor calculado é o da variância do ativo.

Para a implementação do cálculo da covariância do ativo, utilizou-se a fórmula =COVAR.P presente no Microsoft Excel. Para sua execução, deve-se inserir duas matrizes: 1) das colunas correspondentes aos ativos identificados pelo índice de linha e 2) a da coluna da célula em que se está calculando, na Tabela de Retorno dos Ativos. Ao desenvolver este processo para todas as células da Matriz de Covariâncias se obterá uma tabela no formato da apresentada na figura 8.

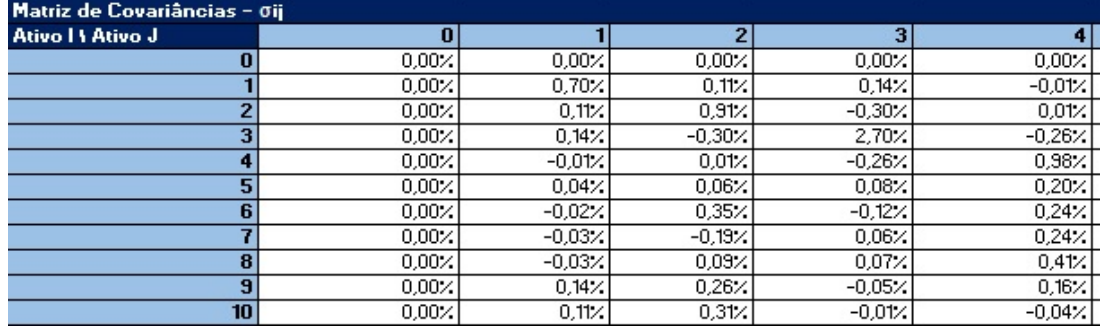

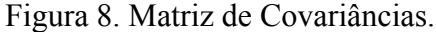

Fonte: elaborado pelos autores.

Para o cálculo da variância da carteira, criou-se um vetor coluna das ponderações dos ativos, como demostrado na próxima figura:

Iberoamerican Journal of Industrial Engineering, Florianópolis, SC, Brasil, v. 8, n. 16, p. 167-195, 2016.

|                | Ponderações |
|----------------|-------------|
| Ativo          | Xj          |
| 0              | 1,00        |
| $\overline{1}$ | 0,00        |
| $\overline{2}$ | 0,00        |
| 3              | 0,00        |
| 4              | 0,00        |
| 5              | 0,00        |
| 6              | 0,00        |
| 7              | 0,00        |
| 8              | 0,00        |
| 9              | 0,00        |
| 10             | 0,00        |
| 11             | 0,00        |
| 12             | 0,00        |
| 13             | 0,00        |
| 14             | 0,00        |
| 4 F            | 0.00        |

Figura 9. Vetor Coluna de Ponderações.

 $rac{15}{2000}$ <br>Fonte: elaborado pelos autores.

O primeiro passo para o cálculo da Variância da Carteira será realizar a multiplicação matricial da linha de ponderações, presente na Matriz de Retornos, com a Matriz de Covariância. Isto poderá ser feito através da fórmula =MATRIZ.MULT e do comando CSE (Ctrl+Shift+Enter). Como produto desta operação, será obtido o vetor linha mostrado na figura 10.

#### Figura 10. Vetor Linha intermediário.

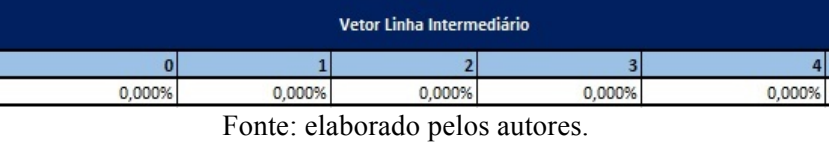

Cada coluna presente no setor supracitado representa a seguinte equação:

$$
C_j = \sum_{i=0}^n x_i * \sigma_{ij} \qquad (8)
$$

Onde:

*Cj* é o j-ésimo valor intermediário, necessário ao cálculo da variância da carteira;

*Xi* é a ponderação do i-ésimo ativo que compõe a carteira;

*σij* é a covariância do i-ésimo ativo em relação ao j-ésimo ativo para *i ≠ j*, e a variância do i-ésimo ativo para quando *i=j*.

O último passo para o cálculo da variância da carteira é a multiplicação do vetor linha obtido na última operação com o vetor coluna de ponderações, como pode ser visto na figura abaixo.

Iberoamerican Journal of Industrial Engineering, Florianópolis, SC, Brasil, v. 8, n. 16, p. 167-195, 2016.

### Figura 11. Variância da Carteira

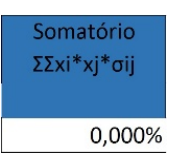

Fonte: elaborado pelos autores.

Após esse passo, deve-se criar uma área de saída de dados, constituída de uma tabela com o desvio-padrão e o retorno da carteira. Para isso, é necessário realizar a raiz quadrada do valor obtido no cálculo da variância da carteira, para se alcançar o desviopadrão; e, o somatório dos retornos ponderados, alocados na matriz de retornos, para a obtenção do retorno da carteira. A saída de dados é mostrada na figura 12.

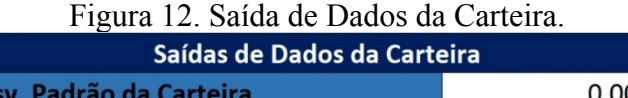

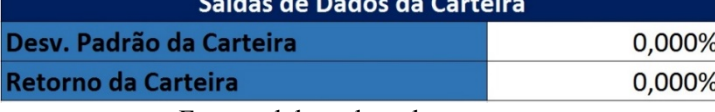

Fonte: elaborado pelos autores.

Para dar início ao uso do sistema criado para a otimização do portfólio, deverá ser utilizada o suplemento Solver do Excel. Esta ferramenta será capaz de, através da inserção da função objetivo e das restrições, buscar a solução ótima para o problema. Caso não esteja habilitado na planilha, deve-se abrir o menu de opções, seguir para "Suplementos", clicar em "Solver" na área de "Suplementos Inativos" e, finalmente, em "Ir".

Dessa forma, pode-se alocar como função objetivo a célula da variância da carteira e selecionar a opção "minimizar" presente no solver, utilizando como células a serem alteradas no processo aquelas presentes na linha de ponderações da "Matriz de Retorno". As restrições a serem inseridas são as apresentadas na equação 3. Cada valor presente na linha de ponderações supracitada deve ser maior ou igual a zero; a soma das ponderações requer igualdade a 1; e, o retorno da carteira deve ser maior ou igual a algum valor preestabelecido, conforme o mostrado na figura 13.

Iberoamerican Journal of Industrial Engineering, Florianópolis, SC, Brasil, v. 8, n. 16, p. 167-195, 2016.

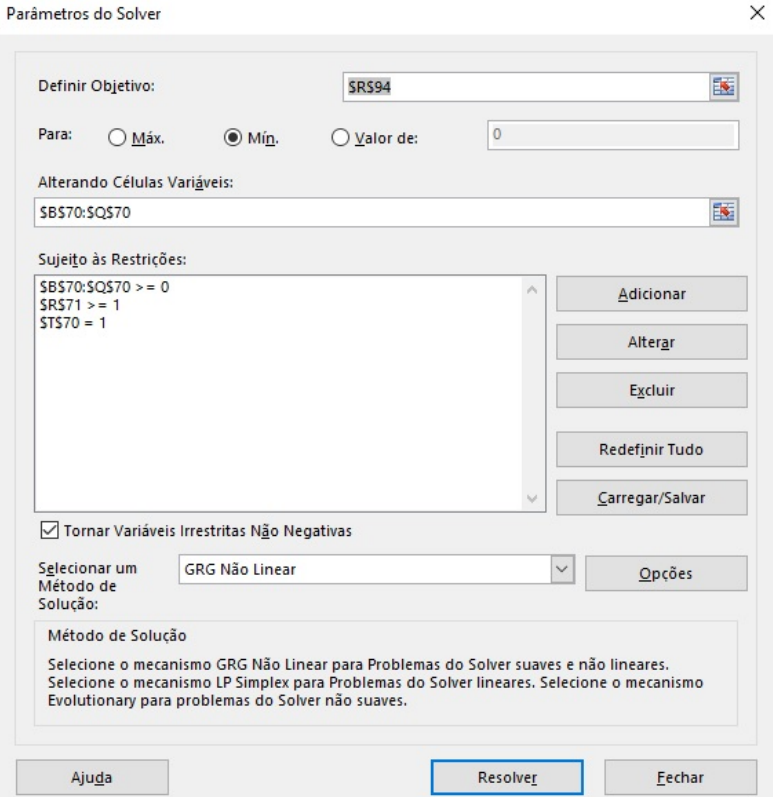

### Figura 13. Ferramenta Solver Programada.

Fonte: elaborado pelos autores.

Tendo-se feito isso, ao executar o suplemento, serão definidos os valores de desviopadrão e retorno da carteira de tal forma que, para o retorno estabelecido, se encontrará o menor desvio-padrão, ou seja, o menor risco possível para a carteira.

### **5. RESULTADOS DA APLICAÇÃO DOS DADOS À PLANILHA**

Os dados devem ser aplicados à planilha seguindo a organização das carteiras apresentadas na tabela 2. Na sequência serão demonstradas as otimizações das cinco carteiras. A carteira 1 é composta conforme o informado na tabela a seguir:

| Carteira 1 |                      |  |  |  |  |  |  |  |  |
|------------|----------------------|--|--|--|--|--|--|--|--|
| Ativo 0    | <b>Tesouro Selic</b> |  |  |  |  |  |  |  |  |
| Ativo 1    | <b>Brasilagro</b>    |  |  |  |  |  |  |  |  |
| Ativo 2    | Arezzo               |  |  |  |  |  |  |  |  |

Tabela 3. Ativos da Carteira 1

Iberoamerican Journal of Industrial Engineering, Florianópolis, SC, Brasil, v. 8, n. 16, p. 167-195, 2016.

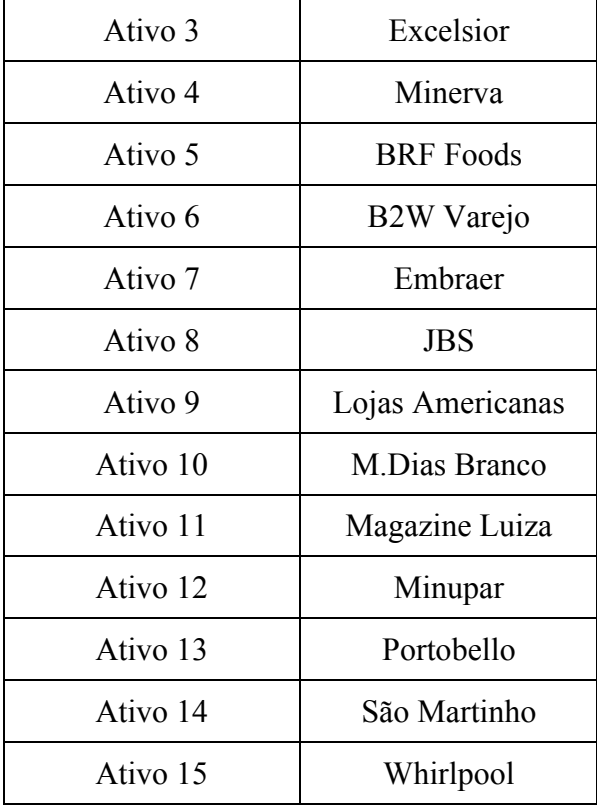

Fonte: elaborado pelos autores.

O procedimento realizado é a inserção dos dados históricos dos respectivos ativos de renda variável e de renda fixa, correspondente ao Tesouro Selic com cálculo de rendimento mensal, utilizando como base a sua taxa de retorno anual de 14,25% a.a. O resultado para este cálculo é uma taxa de retorno de 1,1163% a.m.

Recomenda-se que, para o ativo de renda fixa, seja realizada uma projeção de fluxo de caixa para um capital inicial arbitrário, sob efeito da sua respectiva taxa de retorno mensal, dentro do período averiguado. Estes dados então podem ser inseridos na área de inserção dos dados históricos. Este procedimento torna a entrada de dados padronizada, auxiliando na automatização da planilha. Após a inserção de todos os dados históricos, finalmente será usado o suplemento Solver. Ao abrir a ferramenta, deve-se buscar pela restrição relacionada ao retorno da carteira e definir o valor de retorno desejado para a mesma.

Com a configuração apresentada basta executar a ferramenta solver, para se obter os resultados da otimização, os quais serão compostos por dois conjuntos de dados: um com os resultados referentes ao desvio-padrão (risco) e retorno da carteira e outro com os

Iberoamerican Journal of Industrial Engineering, Florianópolis, SC, Brasil, v. 8, n. 16, p. 167-195, 2016.

dados das ponderações de cada ativo que compõe a carteira que gerou aqueles valores. Ambos os conjuntos de dados estão representados pelas figuras 14 e 15.

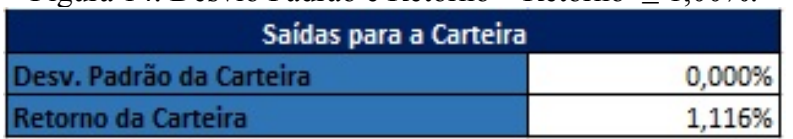

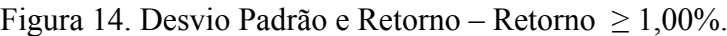

Fonte: elaborado pelos autores.

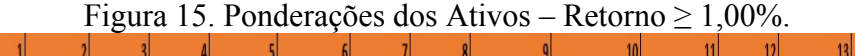

TESOURO SELIC BRASILAGRO AREZZO CO EXCELSIOR MINERVA BRF FOODS B2W VAREJO EMBRAER UBS LOJAS AMERIC | M.DIASBRANCO | MAGAZ LUIZA | MINUPAR | PORTOBELLO | SAO MARTINHO | WHIRLPOOL  $1,00$  $0,00$  $0,00$  $0,00$  $0,00$  $0,00$  $0.00$  $0.00$  $0,00$  $0.00$  $0,00$  $0,00$  $0,00$  $0,00$  $0,00$ Fonte: elaborado pelos autores.

 $14$ 

 $0,00$ 

As otimizações foram realizadas em sequência, incrementando-se os níveis de retorno em 0,5% para cada uma até o limite de 20 otimizações. Ao agrupar os resultados em sequência e posicionando os pontos no plano cartesiano, é gerada a curva denominada de Fronteira Eficiente. Para esta carteira, possui a forma observada na figura 16.

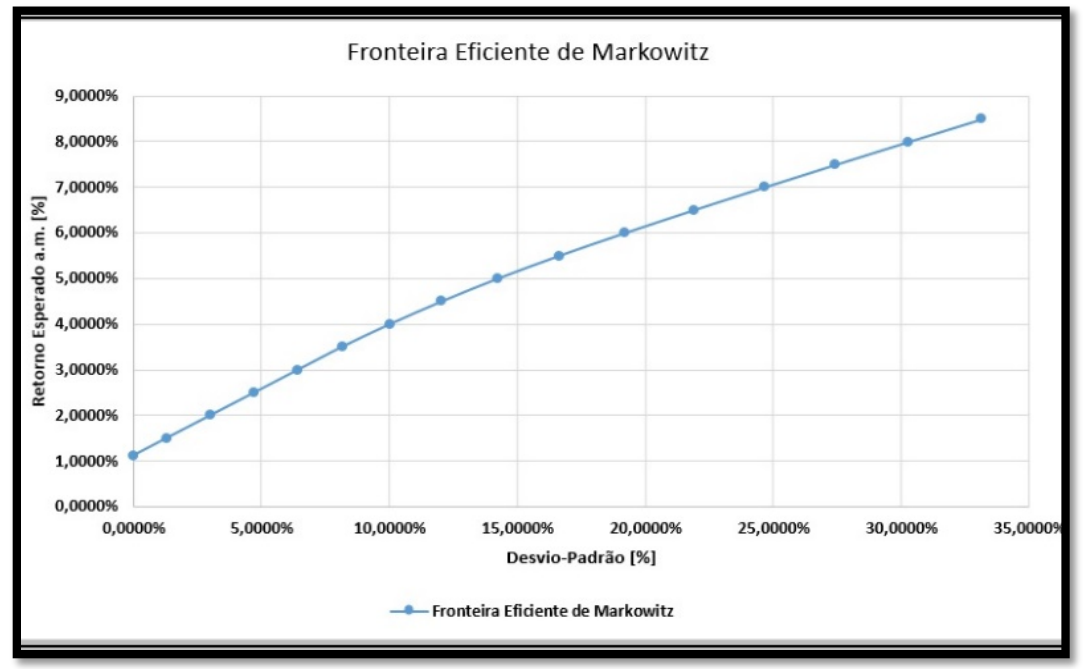

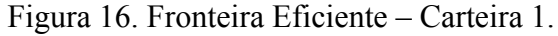

### Fonte: elaborado pelos autores.

As otimizações das demais carteiras foram analisadas apenas através da apresentação dos ativos que as compõe e da Fronteira Eficiente intrínseca a cada uma.

Iberoamerican Journal of Industrial Engineering, Florianópolis, SC, Brasil, v. 8, n. 16, p. 167-195, 2016.

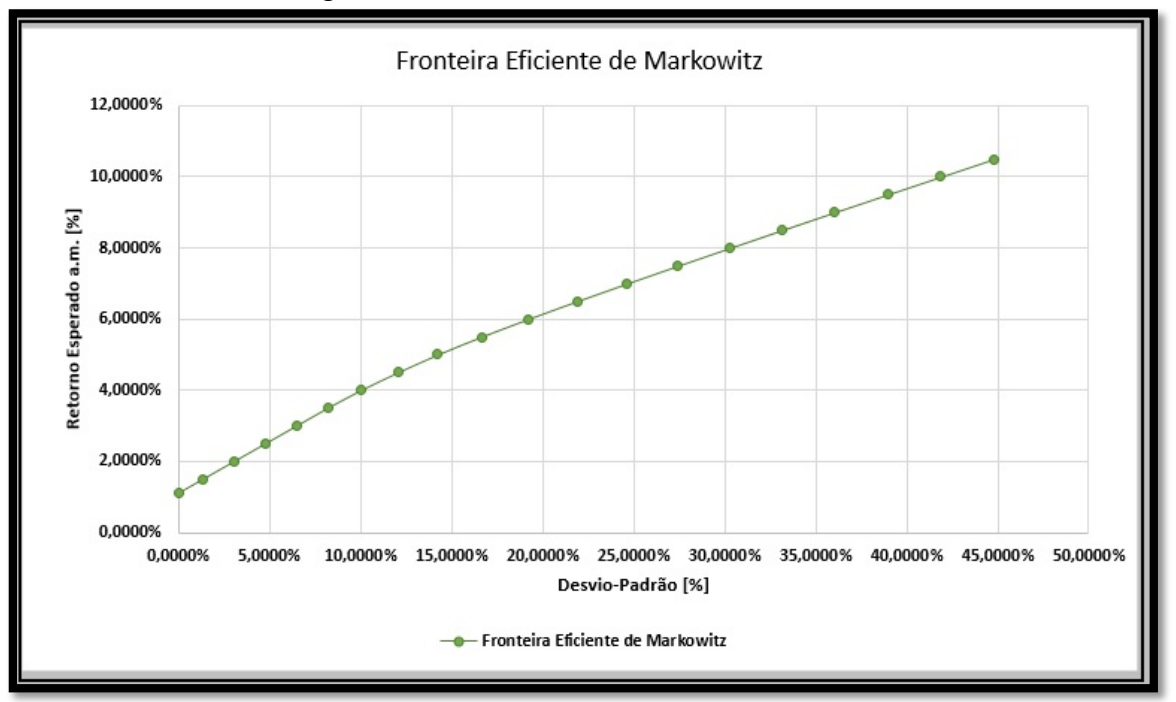

Figura 17. Fronteira Eficiente – Carteira 2.

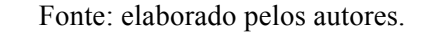

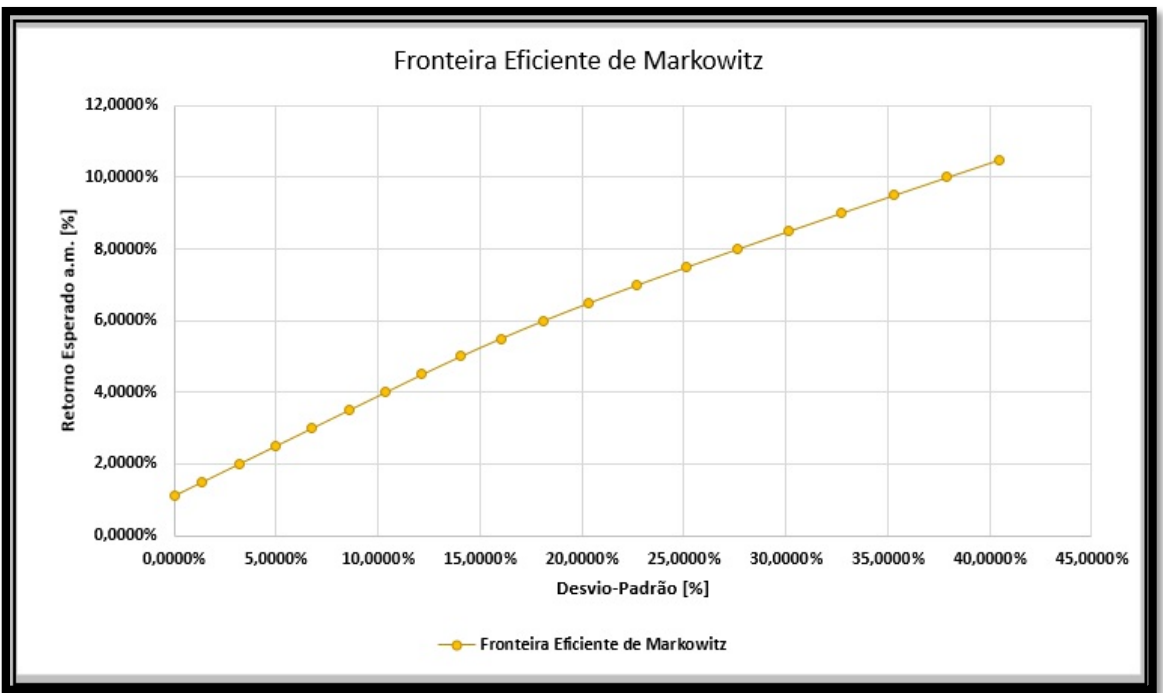

Figura 18. Fronteira Eficiente – Carteira 3.

Fonte: elaborado pelos autores.

Figura 19. Fronteira – Eficiente Carteira 4.

Iberoamerican Journal of Industrial Engineering, Florianópolis, SC, Brasil, v. 8, n. 16, p. 167-195, 2016.

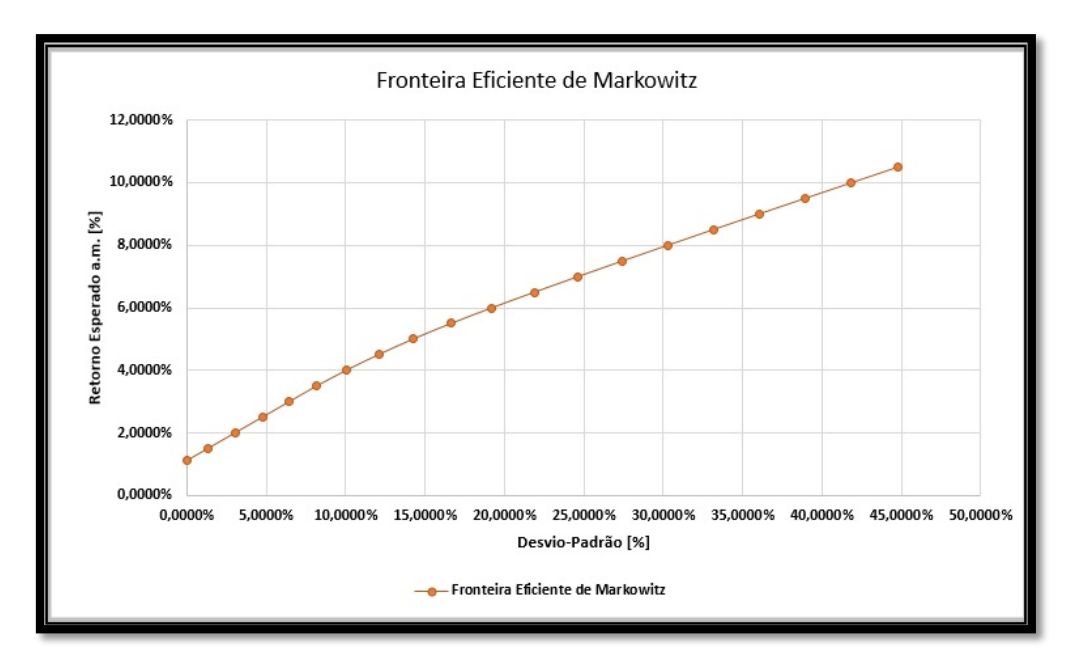

Fonte: elaborado pelos autores.

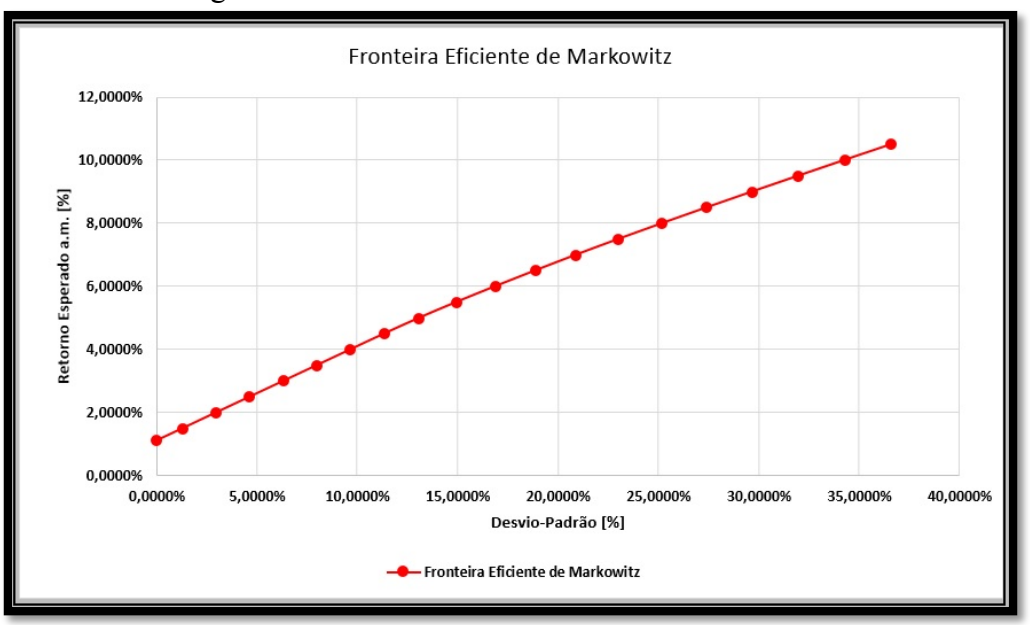

Figura 20. Fronteira Eficiente – Carteira 5.DSFSF

## **6 ANÁLISE DOS RESULTADOS**

Para início de análise, deve ser observada a geometria das curvas das fronteiras eficientes. É notório que elas diferem da maioria das geometrias de curvas encontradas em outras pesquisas acadêmicas, semelhantes à da figura 2, que trabalham apenas com renda variável. Isso ocorre porque aqui estão adicionalmente alocados ativos de renda fixa. Portanto, pode-se observar que as Fronteiras Eficientes típicas possuem um ponto

Fonte: elaborado pelos autores.

Iberoamerican Journal of Industrial Engineering, Florianópolis, SC, Brasil, v. 8, n. 16, p. 167-195, 2016.

de inflexão quando próximas ao eixo das ordenadas, o que impede que a mesma consiga alcançá-lo. Todas as carteiras analisadas nesta pesquisa não possuem este ponto de inflexão, alcançando o eixo das ordenadas sempre na mesma altura, referente a um retorno esperado para a carteira de 1,1163% a.m.

Este comportamento está relacionado à presença do ativo de renda fixa Tesouro Selic, o qual possui rendimentos constantes para todos os meses. Ainda, pelo fato de considerarmos apenas riscos diversificáveis, é considerado um ativo de risco zero. Dessa forma, ao reduzir ao máximo o nível de retorno esperado na planilha, o mínimo obtido será o valor de 1,1163% a.m., correspondendo ao retorno mensal do Tesouro Selic. Neste caso, a planilha alocará 100% dos recursos disponíveis para o investimento no ativo de renda fixa, gerando a carteira com risco zero.

Ao aumentar os níveis de retorno esperado, a planilha gradativamente reduz a proporção do ativo de renda fixa, aumentando a proporção dos ativos de renda variável, primeiramente alocando recursos aos ativos de menor risco e, posteriormente, aos ativos de maior risco. Com o decorrer deste processo, chega-se ao ponto em que as carteiras não possuem em sua composição ativos de renda fixa, nem de renda variável com pouco risco. Passam a ser compostas apenas por ativos com grandes riscos e retornos esperados altíssimos, concomitantemente a elevadas probabilidades de perda. Pode-se tomar como exemplo as diferentes composições obtidas para a carteira 3, expostas na figura a seguir.

|                | Resultados           |                   |                           |      |                 |      |                |            |                      |      |      |                    | 10                                       | 11   |      |      |                     |                  |
|----------------|----------------------|-------------------|---------------------------|------|-----------------|------|----------------|------------|----------------------|------|------|--------------------|------------------------------------------|------|------|------|---------------------|------------------|
| Iteração       | Desvio-Padrã Retorno |                   | <b>TESOURO SELÍNATURA</b> |      | AREZZO COGERDAU |      | <b>KARSTEN</b> | <b>WEG</b> | MARCOPOL EMBRAER JBS |      |      | <b>LOJAS AMERI</b> | M.DIASBRANC(MAGAZ LUIZ/MINUPAR/PORTOBELL |      |      |      | <b>POSITIVO INF</b> | <b>WHIRLPOOL</b> |
|                | 0.0000%              | 1,1163%           | 1,00                      | 0,00 | 0,00            | 0,00 | 0,00           | 0.00       | 0,00                 | 0,00 | 0,00 | 0,00               | 0.00                                     | 0.00 | 0.00 | 0,00 | 0,00                | 0,00             |
| $\overline{2}$ | 1.3772%              | 1.5000%           | 0.89                      | 0,00 | 0.00            | 0,00 | 0,01           | 0.00       | 0.00                 | 0,00 | 0,07 | 0,00               | 0.00                                     | 0.01 | 0,00 | 0,02 | 0,00                | 0,00             |
| 3              | 3.1718%              | 2.0000%           | 0.74                      | 0,00 | 0.00            | 0,00 | 0,01           | 0,00       | 0,00                 | 0,00 | 0,17 | 0,00               | 0.01                                     | 0,02 | 0,00 | 0,05 | 0,00                | 0,00             |
| 4              | 4,9664%              | 2,5000%           | 0,59                      | 0,00 | 0,00            | 0,00 | 0,02           | 0,00       | 0,00                 | 0,00 | 0,27 | 0,00               | 0,01                                     | 0.04 | 0,00 | 0,08 | 0,00                | 0,00             |
| 5.             | 6.7610%              | 3,0000%           | 0.44                      | 0,00 | 0,00            | 0,00 | 0.03           | 0.00       | 0,00                 | 0,00 | 0,36 | 0,00               | 0.01                                     | 0.05 | 0.00 | 0.10 | 0,00                | 0,00             |
| 6              | 8.5556%              | 3.5000%           | 0.29                      | 0.00 | 0.00            | 0,00 | 0.04           | 0.00       | 0.00                 | 0,00 | 0.46 | 0,00               | 0.02                                     | 0.07 | 0.01 | 0.13 | 0.00                | 0,00             |
| 7              | 10.3502%             | 4.0000%           | 0.14                      | 0,00 | 0.00            | 0,00 | 0.04           | 0.00       | 0.00                 | 0,00 | 0.55 | 0.00               | 0.02                                     | 0.08 | 0,01 | 0.16 | 0.00                | 0,00             |
| 8              | 12,1489%             | 4,5000%           | 0,00                      | 0,00 | 0.00            | 0,00 | 0,05           | 0,00       | 0.00                 | 0,00 | 0.63 | 0,00               | 0,04                                     | 0.09 | 0.01 | 0,18 | 0,00                | 0,00             |
| 9              | 14.0184%             | 5,0000%           | 0.00                      | 0.00 | 0,00            | 0,00 | 0.06           | 0.00       | 0.00                 | 0,00 | 0.71 | 0.00               | 0,00                                     | 0.11 | 0.01 | 0,11 | 0.00                | 0,00             |
| 10             | 16,0031%             | 5,5000%           | 0,00                      | 0,00 | 0,00            | 0,00 | 0,08           | 0,00       | 0,00                 | 0,00 | 0,76 | 0,00               | 0,00                                     | 0.13 | 0,01 | 0,02 | 0,00                | 0,00             |
| 11             | 18,0998%             | 6,0000%           | 0,00                      | 0,00 | 0,00            | 0,00 | 0,09           | 0,00       | 0,00                 | 0,00 | 0.75 | 0,00               | 0,00                                     | 0.15 | 0,01 | 0,00 | 0,00                | 0,00             |
| 12             | 20,3439%             | 6,5000%           | 0.00                      | 0,00 | 0,00            | 0,00 | 0.10           | 0,00       | 0,00                 | 0,00 | 0,72 | 0,00               | 0,00                                     | 0.17 | 0.02 | 0,00 | 0,00                | 0,00             |
| 13             | 22,6945%             | 7.0000%           | 0.00                      | 0.00 | 0.00            | 0,00 | 0,11           | 0.00       | 0.00                 | 0,00 | 0.68 | 0,00               | 0.00                                     | 0.19 | 0.02 | 0.00 | 0.00                | 0,00             |
| 14             | 25,1217%             | 7.5000%           | 0,00                      | 0,00 | 0,00            | 0,00 | 0,12           | 0,00       | 0,00                 | 0,00 | 0,65 | 0,00               | 0.00                                     | 0,21 | 0,02 | 0,00 | 0,00                | 0,00             |
| 15             | 27,6051%             | 8,0000%           | 0.00                      | 0,00 | 0,00            | 0,00 | 0,13           | 0,00       | 0,00                 | 0,00 | 0,61 | 0,00               | 0,00                                     | 0,23 | 0,02 | 0,00 | 0,00                | 0,00             |
| 16             | 30,1310%             | 8,5000%           | 0,00                      | 0,00 | 0,00            | 0,00 | 0,14           | 0,00       | 0,00                 | 0,00 | 0,58 | 0,00               | 0,00                                     | 0.25 | 0,03 | 0,00 | 0,00                | 0,00             |
| 17             | 32,6894%             | 9.0000%           | 0,00                      | 0,00 | 0,00            | 0,00 | 0,15           | 0,00       | 0,00                 | 0,00 | 0,55 | 0,00               | 0,00                                     | 0,27 | 0,03 | 0,00 | 0,00                | 0,00             |
| 18             | 35,2732%             | 9.5000%           | 0,00                      | 0,00 | 0,00            | 0,00 | 0,16           | 0,00       | 0,00                 | 0,00 | 0,51 | 0,00               | 0,00                                     | 0,29 | 0,03 | 0,00 | 0,00                | 0,00             |
| 19             | 37,8774%             | 10,0000%          | 0,00                      | 0,00 | 0,00            | 0,00 | 0,17           | 0,00       | 0,00                 | 0,00 | 0.48 | 0,00               | 0,00                                     | 0.31 | 0.03 | 0,00 | 0,00                | 0,00             |
| 20             |                      | 40.4979% 10.5000% | 0.00                      | 0.00 | 0.00            | 0.00 | 0.18           | 0.00       | 0.00                 | 0.00 | 0.45 | 0.00               | 0.00                                     | 0.33 | 0.04 | 0.00 | 0.00                | 0.00             |

Figura 21. Composições Obtidas para Carteira 3.

Fonte: elaborado pelos autores.

Iberoamerican Journal of Industrial Engineering, Florianópolis, SC, Brasil, v. 8, n. 16, p. 167-195, 2016.

Individualmente, alguns fatos interessantes puderam ser observados na alocação dos ativos para cada carteira. Para as carteiras 1, 2 e 4, a alocação teve diferenciação mínima, devido ao fato de que a planilha alocou quase as mesmas proporções de ativos para as mesmas empresas nos três casos, havendo mínimas variações. Desta forma, as fronteiras eficientes formadas para cada uma destas carteiras praticamente sobrepõem umas às outras.

Adicionalmente, até 4,5% de desvio padrão seria praticamente indiferente ao investidor suas opções entre as cinco carteiras, mas após esse patamar de risco a carteira 5 demonstrou ser superior a todas as outras, conforme pode ser visto na figura 22. Isto se caracterizou como um resultado surpreendente, visto que que antes das otimizações, apenas considerando uma simples análise sobre a rentabilidade global das ações componentes das carteiras, esperava-se que a carteira 1 fosse aquela que obtivesse o melhor resultado (em virtude de comportar ações que obtiveram a melhor lucratividade global em todos os grupos analisados).

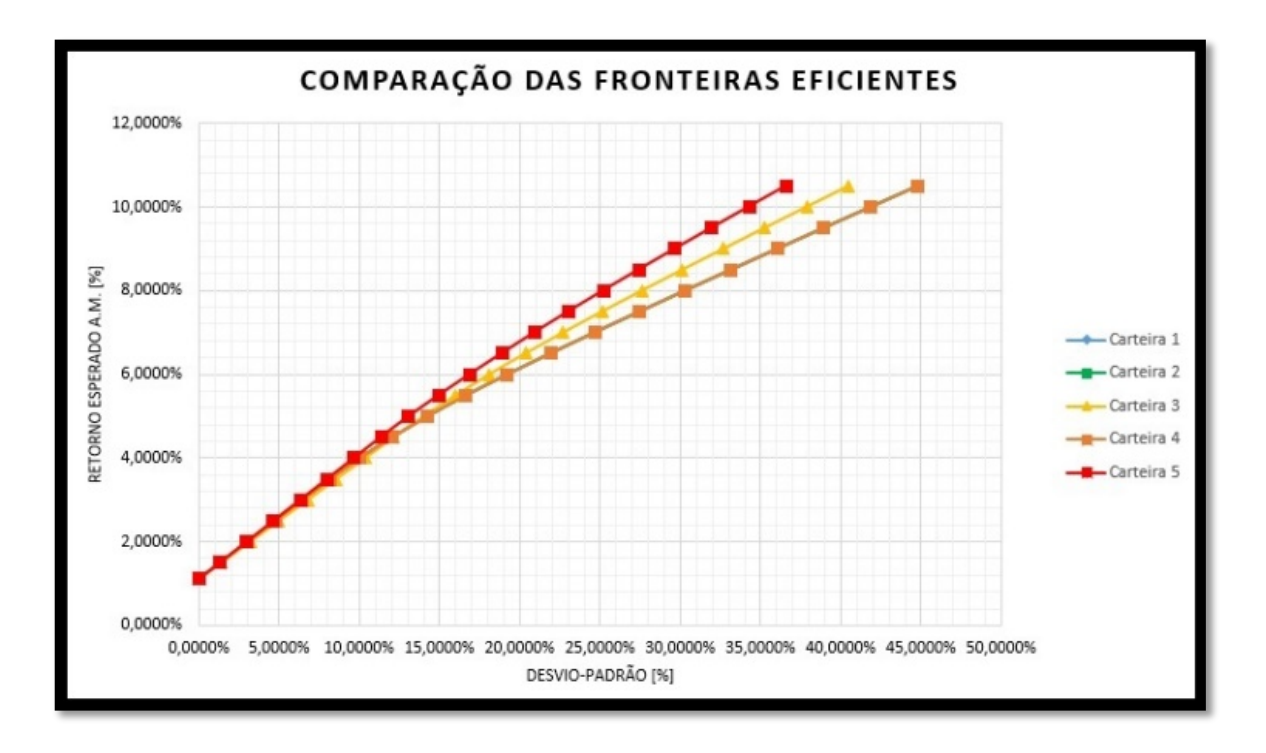

Figura 22. Comparação das Fronteiras Eficientes das Carteiras.

Fonte: elaborado pelos autores.

Iberoamerican Journal of Industrial Engineering, Florianópolis, SC, Brasil, v. 8, n. 16, p. 167-195, 2016.

A faixa de gráfico com desvio padrão entre 10% e 30% compreende o ponto de interseção entre a fronteira da carteira 3 e das carteiras 1, 2 e 4. A última faixa de gráfico abordada contém os valores de desvio padrão de 24% a 45%, mostrando o distanciamento entre as fronteiras das carteiras 5 e 3 do grupo formado pelas carteiras 1, 2 e 4, ainda continuamente juntas.

Portanto, àqueles investidores que diversificam seu portfólio em perspectiva aos fundamentos financeiros de lucratividade empresarial, a melhor alternativa até 4,5% certamente é a carteira 1, mas ficariam à mercê de menor retorno após esse patamar perante aos portfólios 3 e 5, porém em conformidade ao seu perfil. Em outra perspectiva, se a busca é por retorno x risco equivalentes à carteira 1, porém com maior diversificação, a opção seria a carteira 2 por mesclar 33,33% das ações para cada setor. Em somatório, se a ótica é variação por segmento e não setores, a melhor opção seria a carteira 3, por angariar retornos maiores que as carteiras 1, 2 e 4 e deter maior concentração de empresas do setor industrial - porém nos mais diversos subsetores e segmentos (informática, construção, transportes, motores, siderurgia, produtos de uso pessoal, vestuário e eletrodomésticos).

A carteira 5 foi aquela composta por 9 empresas do subsetor de comércio, 3 dos subsetores do agronegócio e alimentos processados, 3 empresas industriais de setores econômicos variados e 1 ativo de renda fixa. Esta composição, juntamente com o resultado do desempenho da carteira, permite defini-la como melhor estratégia para a composição de investimentos com respeito ao período histórico em análise. Todavia, entende-se que apesar do melhor desempenho, esta carteira é segmentada a investidores mais arrojados, pois há relativa concentração de ações na carteira do setor comercial (cerca de 56%), principalmente em grandes redes varejistas concorrentes.

### **7 CONCLUSÕES**

Definir a melhor forma de se realizar um investimento envolve uma série de fatores que são impossíveis de se determinar utilizando apenas métodos matemáticos básicos e análises superficiais, uma vez que existem no mercado grande variedade de investimentos, com características e naturezas diferentes.

Neste estudo, a criação de uma ferramenta via software Microsoft Excel para o investidor comum, acessível a parte considerável da população, possibilitou realizar a

Iberoamerican Journal of Industrial Engineering, Florianópolis, SC, Brasil, v. 8, n. 16, p. 167-195, 2016.

otimização de portfolios através do Modelo de Markowitz. Mostrou ainda bastante eficiente, uma vez que, alocando os dados organizadamente, o processo de análise passa a ser intuitiva visto que a montagem de uma área com tabelas e gráficos facilita as análises sobre cada portfólio. Portanto, a programação de uma planilha da mesma forma que a realizada neste estudo permite ao investidor doméstico desenvolver uma ferramenta poderosa para o planejamento de seus investimentos, a um custo mínimo.

Quanto às estratégias de investimento analisadas, foram montadas cinco carteiras construídas de formas diferentes. Cada carteira foi submetida a sucessivas otimizações, aumentando gradativamente seu nível de retorno esperado. O resultado seguiu o esperado no sentido de que à medida que o retorno esperado aumentava, a planilha deixou de alocar recursos no ativo de renda fixa e nos ativos de renda variável de baixo risco e os transferiu para os ativos de risco mais elevado, mas com maior capacidade de rendimento. A estratégia de investimento que obteve melhor desempenho para toda a faixa de risco calculada foi a carteira 5, mas com relativa concentração em ativos de empresas do subsetor de comércio, portanto mais indicada a investidores mais agressivos.

No comparativo entre as carteiras 1, 2 e 4, tiveram desempenho praticamente similar, sobrepondo suas Fronteiras Eficientes, mas com retornos inferiores ao portfólio 3 e 5 após 4,5% de desvio-padrão. Como não houve diferenças gritantes entre as fronteiras, merece destaque a indicação da carteira 1 para os investidores que buscam mesclar ativos com os melhores desempenhos em termos de fundamentos de lucratividade empresarial; e, a indicação da carteira 2 aos que buscam relação de risco x retorno com maior diversificação setorial. Nesta mesma ótica, a carteira 3 consegue se diferenciar por apresentar maior retorno na comparação às três carteiras anteriormente analisadas, dispondo de grande diversificação nos subsetores e segmentos do setor industrial.

Frente a todos estes achados, verificou-se a importância da ferramenta elaborada para a análise e tomada de decisão na montagem de portfólios para os variados perfis de investidores.

Iberoamerican Journal of Industrial Engineering, Florianópolis, SC, Brasil, v. 8, n. 16, p. 167-195, 2016.

## **OPTIMIZATION OF INVESTMENTS BY THE MARKOWITZ MODEL TROUGHT DEVELOPMENT OF AN EXCEL TOOL**

**ABSTRACT:** There are a wide variety of investments available in the market, with very different characteristics from each other. One of the methods for optimizing gains and possible risks is the Markowitz model (1952), configured by a quadratic schedule, enables the generation of portfolios for each expected return level for the portfolio, minimizing the risk represented by the standard deviation of the portfolio. Within the framework of this theory, the objective of this study is to implement the Markowitz model in a Excel spreadsheet, with the intention of making an optimization a practical and accessible process for the domestic investor. There were five portfolios with assets belonging to the trade sub-sector, agricultural and processed food subsectors, as well as industrial companies from various economic sectors. As there are no drastic differences between the results, the different systems are used to investigate the results obtained, according to their profile. The risk-to-return ratio was practically equivalent to all frontiers up to the 4.5% standard deviation level. After this point, portfolio 5 was the one with the best performance in the risk-to-return ratio, but it was indicated to agressive investors due to higher concentration in the commercial sub-sector. In terms of sector diversification, portfolio 2 was highlighted; And, in the diversification by subsectors and segments the portfolio 3 (and incomes greater than portfolios 1, 2 and 4). Portfolio 1, despite the lower return, was indicated for investors looking for a combination of assets with better fundamentals of business profitability.

**Keywords:** Investment Analysis. Markowitz. Portfolio Optimization.

### **REFERÊNCIAS**

ASSAF NETO, Alexandre. **Mercado Financeiro.** São Paulo: Atlas, 2006.

BM&FBOVESPA. **A Nova Bolsa.** 2016a. Disponível em:

 $\langle$ http://www.bmfbovespa.com.br/pt\_br/produtos/listados-a-vista-e-derivativos/renda-variavel/empresas-

listadas.htm>. Acesso em: 13 dez. 2016.

BM&FBOVESPA. **A Nova Bolsa.** 2016b. Disponível em: <

http://www.bmfbovespa.com.br/pt\_br/servicos/market-data/historico/>. Acesso em: 13 dez. 2016.

CASAROTTO FILHO, Nelson; KOPITTKE, Bruno Harmut. **Análise de Investimentos:** Matemática Financeira, Engenharia Econômica, Tomada de Decisão, Estratégia Empresarial. São Paulo: Atlas, 2010. 411 p.

ELTON, E. J. et al. Moderna Teoria de Carteiras e Análise de Investimentos. 8. ed. Rio de Janeiro: Elsevier, 2012.

EPE (Org.). Empresa de Pesquisa Energética. **Séries Estudos Econômicos. Nota Técnica de** 

**08/16:** Caracterização do cenário macroeconômico para os próximos 10 anos (2016-2025). 2016.

Iberoamerican Journal of Industrial Engineering, Florianópolis, SC, Brasil, v. 8, n. 16, p. 167-195, 2016.

Disponível em: <http://www.epe.gov.br/mercado/Documents/Série Estudos de Energia/DEA 08-16 - Cenário macroeconômico 2016-2025.pdf>. Acesso em: 12 dez. 2016.

GITMAN, Laurence J.. **Princípios de administração financeira.** 12. ed. São Paulo: Pearson, 2010.

MARKOWITZ, Harry. Portfolio selection. **The journal of finance**, v. 7, n. 1, p. 77-91, 1952.

PIZZATO, W.T.; FERREIRA, M. BLOOT, M. BESSA, M. FAVORETO, R.S. **Sistema integrado de planejamento e comercialização de energia**. Espaço Energia, n. 2, 2005.

Originais recebidos em: 13/12/2016

Aceito para publicação em: 25/12/2016

Iberoamerican Journal of Industrial Engineering, Florianópolis, SC, Brasil, v. 8, n. 16, p. 167-195, 2016.